## Михаил Евдокимов

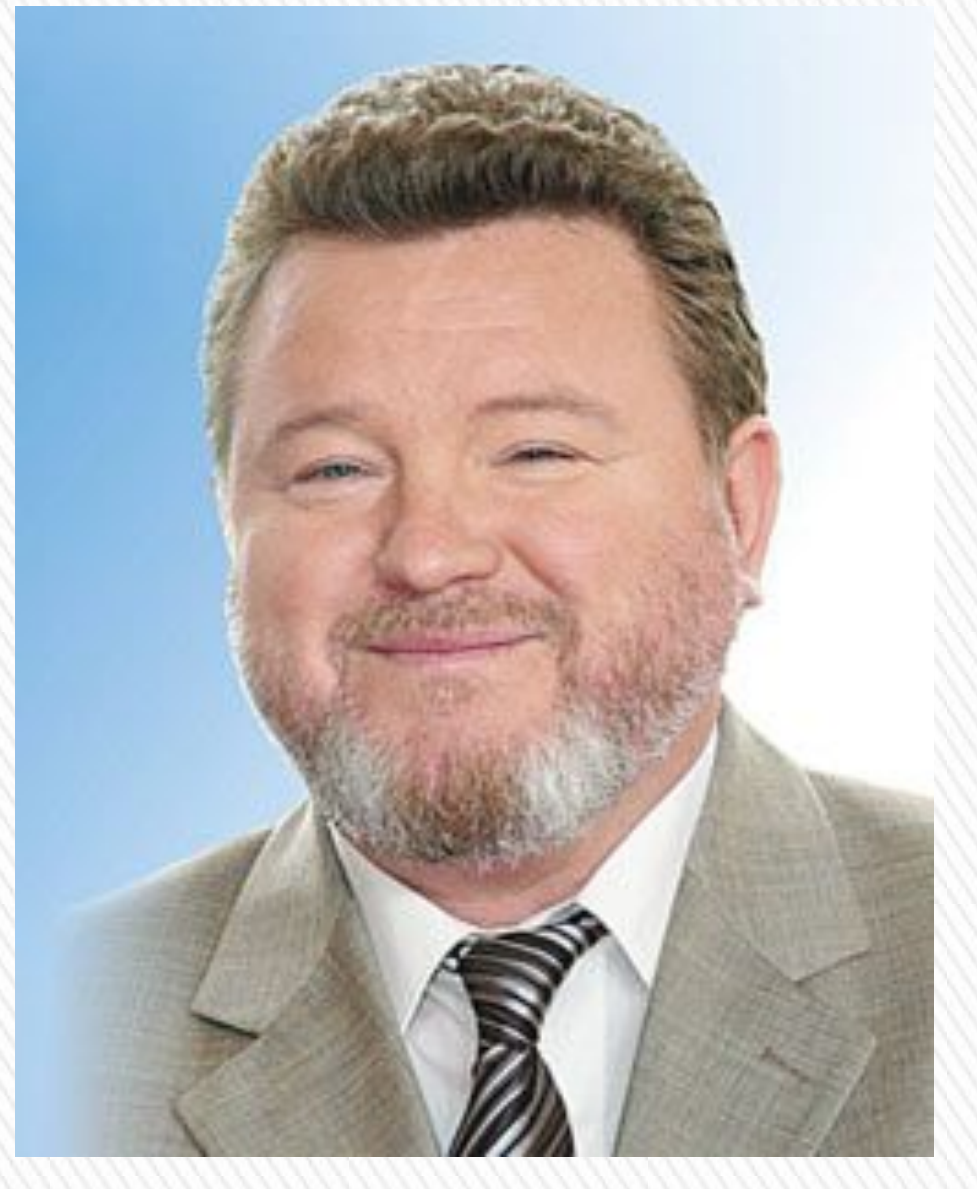

Михаил Евдокимов родился в Новокузнецке. Свое детство он провел в селе Верхнеобское Смоленского района Алтайского края. Поэтому Алтайский край Евдокимов считал своей малой родиной и приезжал туда каждый год.

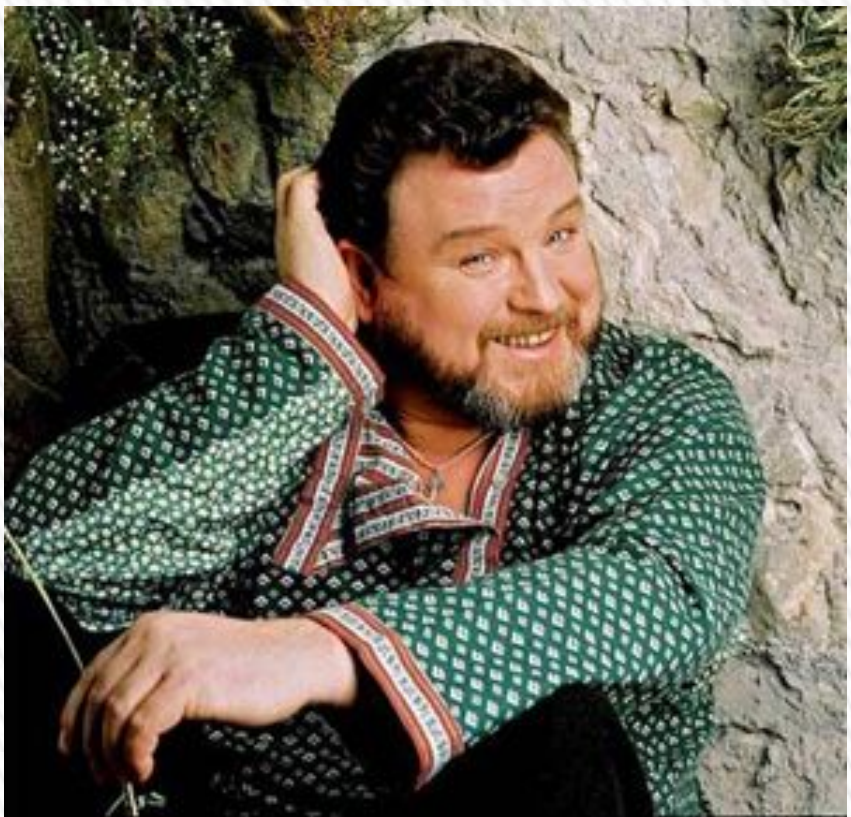

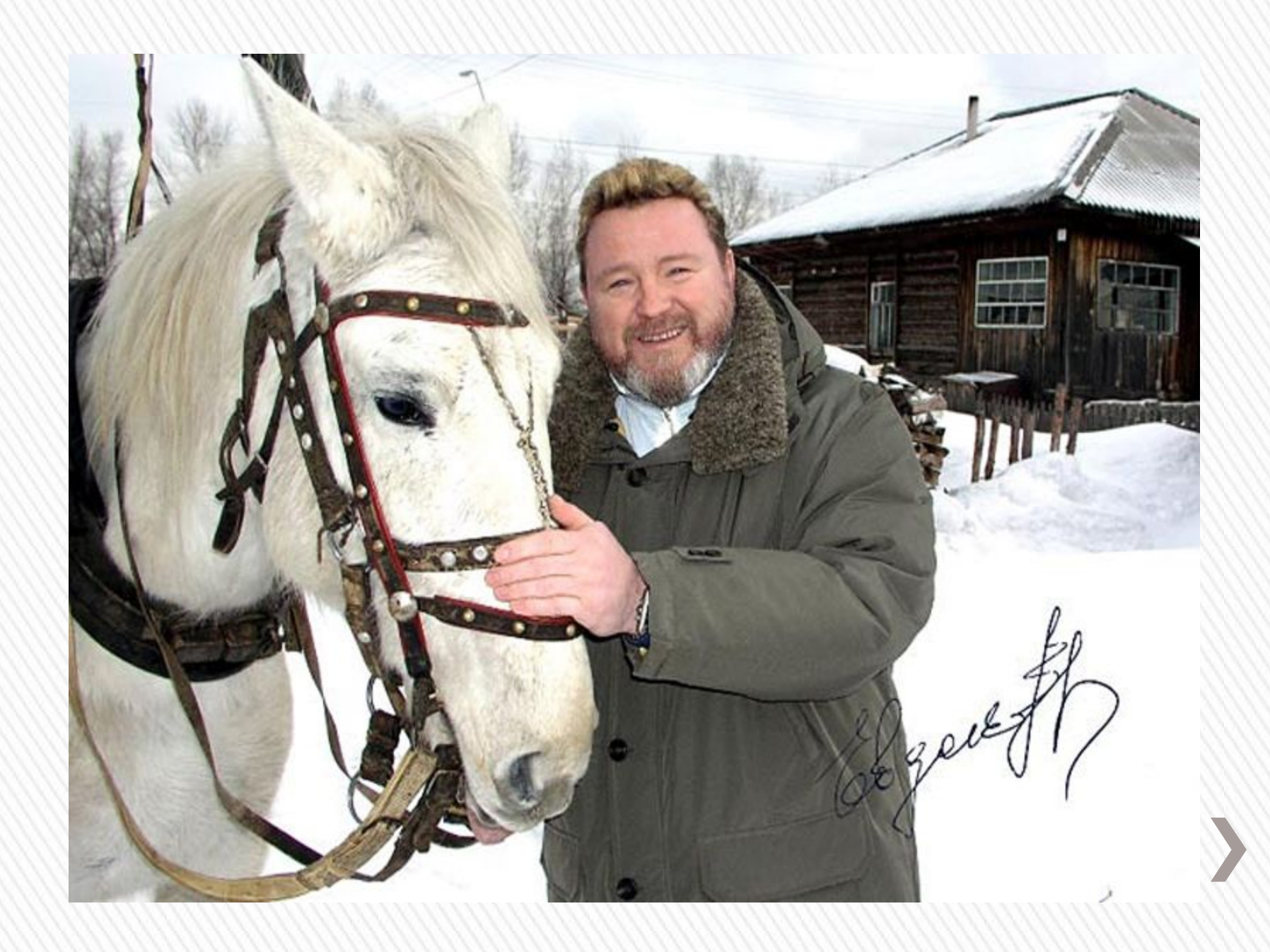

По окончании школы Михаил полгода учился в культпросветучилище на отделении балалаечников, затем работал на моторном заводе, а потом администратором в столовой.

Поступив на заочное отделение Новосибирского института Советской кооперативной торговли, Михаил занялся творческой деятельностью. Он стал капитаном местной КВН, проводил творческие встречи, в свободное время писал сатирические рассказы. Решив посвятить себя искусству, Михаил попытался поступить в местную филармонию, но юношу не взяли.

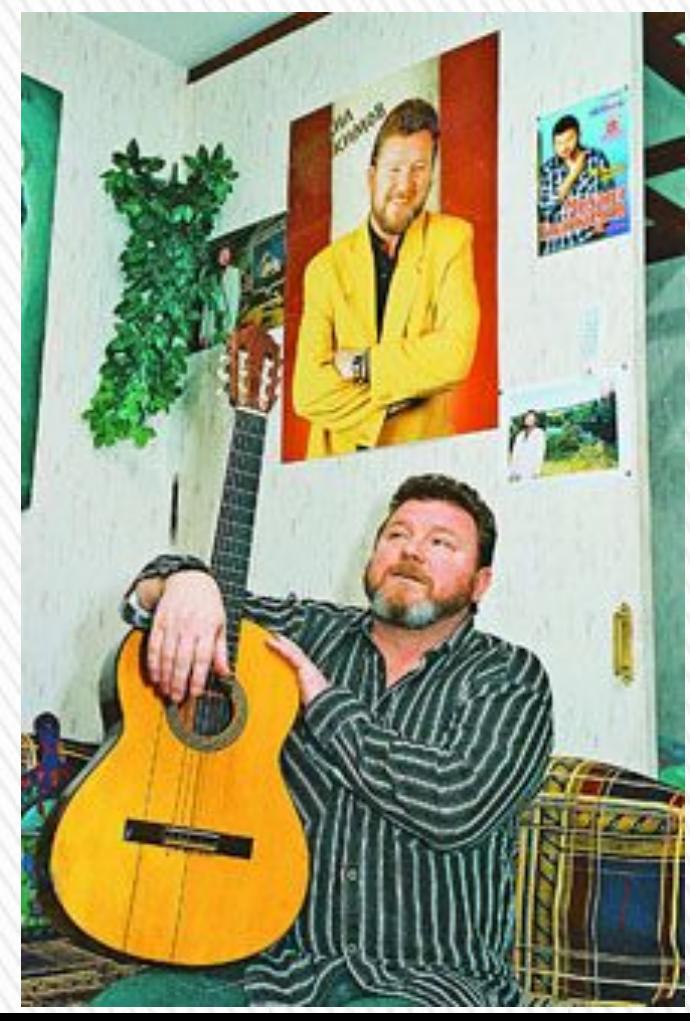

ранен (р. 1932)<br>1930 — Саране Герги, селат<br>1930 — Саране Герги, селат Михаил Евдокимов начинал свою деятельность как артист разговорного жанра. На телевидении он дебютировал в 1984 году в праздничной программе "Огонек", посвященной 8 Марта. Известность к артисту пришла в 1989 году после участия в телевизионной программе "Аншлаг". Зрителям полюбился созданный им образ деревенского мужика. С тех пор Михаил Евдокимов стал неизменным участником "Аншлага".

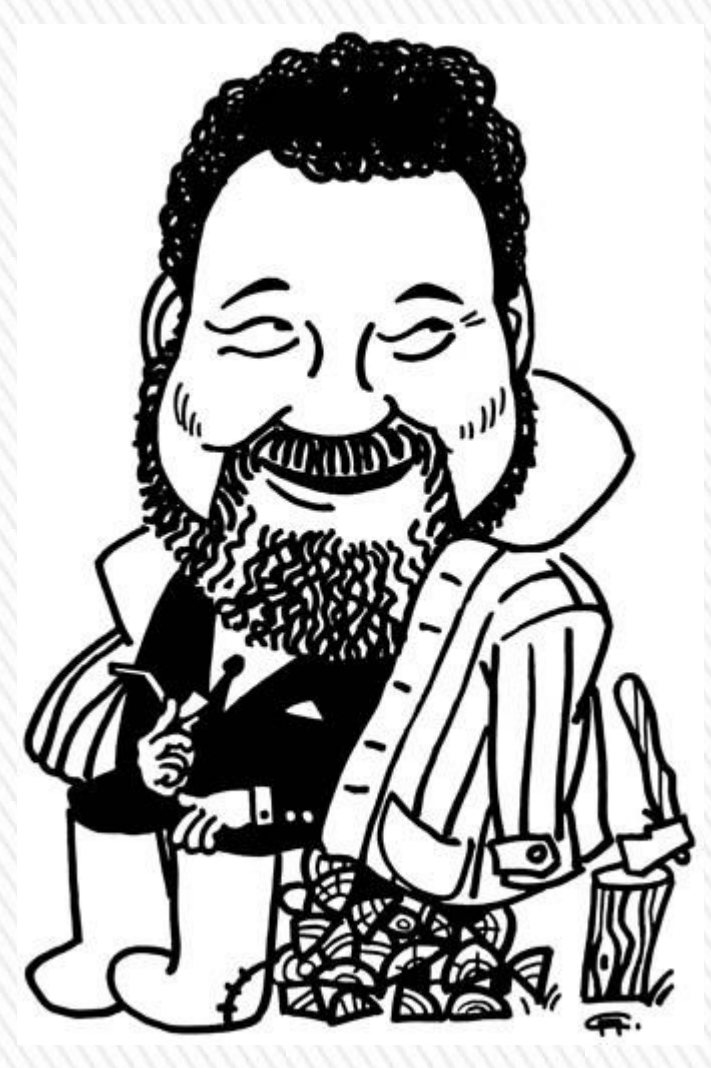

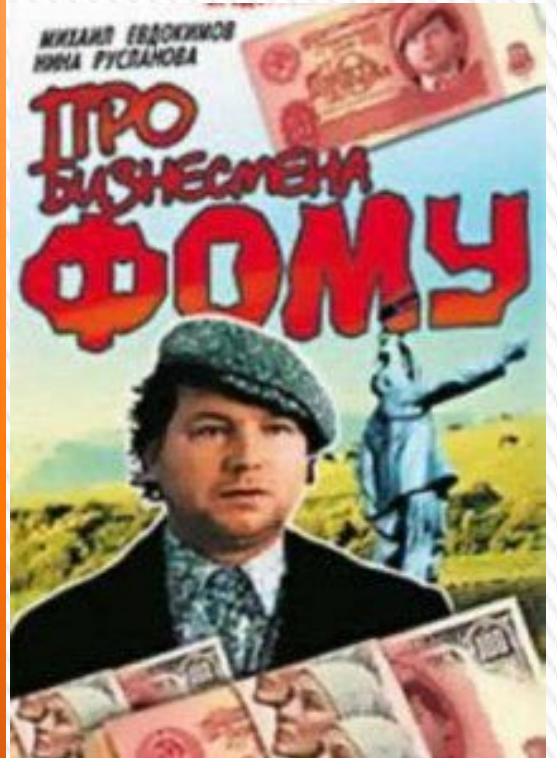

Начиная в 1993 года Михаил Евдокимов снимался в кино. Хотя его роли несколько однообразные, но, тем не менее, очень смешные и нравятся зрителям, будь то крестьянин Фома, решивший открыть в деревне кооперативный туалет ("Про бизнесмена Фому"), или разорившийся фермер Иван, отправляющийся искать справедливости в столице ("Не послать ли нам гонца"). Очень хорошо была принята зрителями и комедия "Не валяй дурака…", за роль, в которой актер получил приз "За талант, народный юмор и верность традициям отечественного кинематографа" на фестивале "Созвездие"

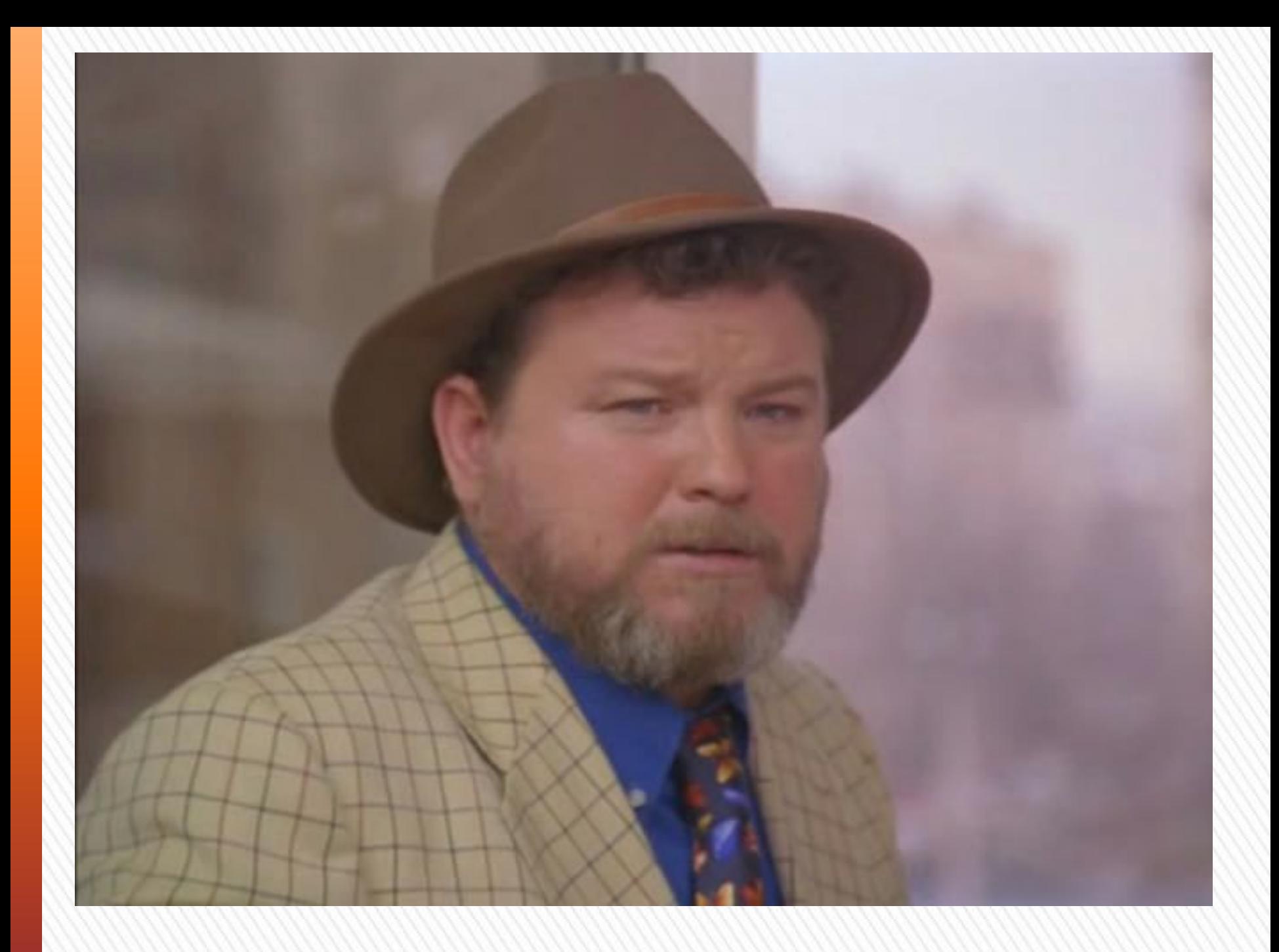

В апреле 2004 года Михаил Евдокимов во втором туре голосования одержал победу на выборах на пост губернатора Алтайского края. Этот поворот в жизни принес ему немало неприятностей. К сожалению, он не нашел общего языка со многими депутатами. Депутаты два раза выражали ему недоверие, на что Евдокимов говорил, что его просто не понимают.

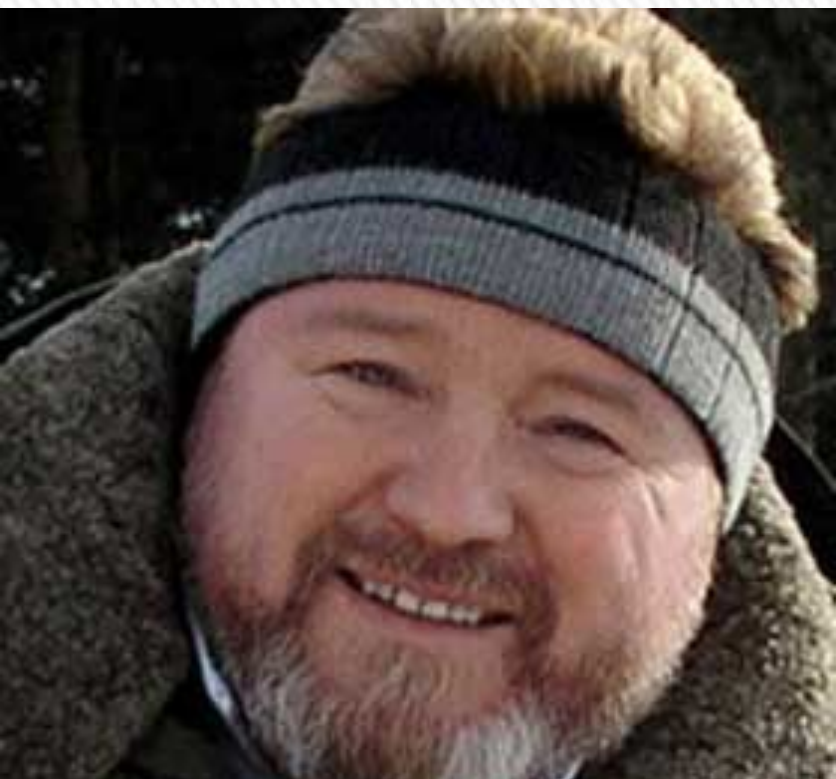

7 августа 2005 года Михаил Евдокимов погиб в автокатастрофе. Авария произошла утром в воскресенье на участке трассы Бийск-Барнаул. Губернатор ехал в деревню Полковниково, на торжества, посвященные 70 летию космонавта

Титова.

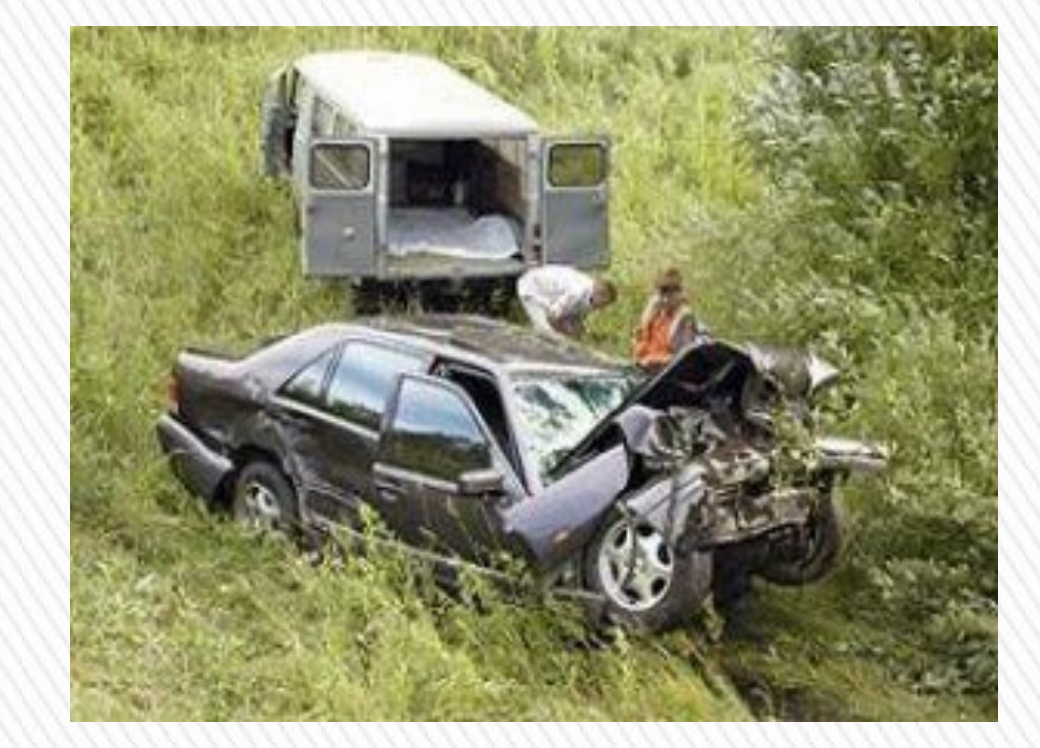